# Estudio de la influencia sobre el rendimiento académico de la nota de acceso y procedencia (COU/FP) en la E.U. de Informática

Jorge Más<sup>1</sup>, José M. Valiente<sup>2</sup>, Luisa Zúnica<sup>3</sup>, Rosa Alcover<sup>4</sup>,

José V. Benlloch<sup>5</sup>, Pedro Blesa<sup>6</sup>

Escuela Universitaria de Informática

Universidad Politécnica de Valencia

46022 Valencia

e-mail: jmas@fis.upv.es<sup>1</sup>, jvalient@disca.upv.es<sup>2</sup>, lrzunica@eio.upv.es<sup>3</sup>, ralcover@eio.upv.es<sup>4</sup>, jbenlloc@disca.upv.es<sup>5</sup>, pblesa@dsic.upv.es<sup>6</sup>

# Resumen

Se ha desarrollado una herramienta informática que permite realizar estudios de rendimiento académico. En este trabajo se muestran los resultados, a lo largo del tiempo, de los alumnos de nuevo ingreso en la EUI teniendo en cuenta su procedencia y su nota de acceso. Se ha hecho un estudio estadístico ponderado que muestra la factores influencia de  $\log$ apuntados. relacionándolos anteriormente otros  $con$ observados.

# 1. Motivación y obietivos

Con la implantación de lo que en su día dieron en llamarse "nuevos planes de estudio", aquellos que introdujeron el concepto de crédito, se crearon unas expectativas de mejora del rendimiento académico del alumnado que, con el paso del tiempo, han quedado en una cierta frustración, y en una contrarreforma que actualmente está impulsando planes de estudio nuevos: la citada frustración proviene, en gran medida, de los numerosos estudios que se han llevado a cabo en los últimos años sobre rendimiento académico. Hay que recordar, en este sentido, que el propio Consejo de Universidades recomendó la realización de este tipo de estudios para evaluar los planes de estudio vigentes [3].

En la EUI (Escuela Universitaria de Informática) de la UPV, esta sensación de escaso

rendimiento académico se ha visto confirmada por distintos estudios llevados a cabo por grupos de profesores de la misma  $[1][2][5][6][7][8]$ , de modo que la Escuela tomó algunas medidas encaminadas a mitigar el elevado fracaso que en ella se producía. Con la intención de sistematizar este tipo de estudios, y en la línea de las recomendaciones del Consejo de Universidades, un grupo de profesores de la Escuela comenzamos a trabajar en un Proyecto [10] encaminado a elaborar una herramienta informática que, de forma sencilla y sin necesidad de conocimientos de informática avanzados, pudiera extraer información de la base de datos de la Universidad. que incorpora datos de alumnado, de matrículas, de planes de estudio, de calificaciones, y otros de los que la Universidad dispone; trabajos preliminares ya han sido previamente publicados [7]. Mediante esta herramienta hemos pretendido, en este trabajo, hacer una revisión de los resultados académicos de la Escuela durante el período de vigencia de los actuales planes de estudio, analizando la incidencia que sobre ellos tienen dos factores que creemos claves: la procedencia del alumno (dualidad FP/COU). factor que ha motivado actuaciones por parte de la Dirección [2] y la nota de acceso de los alumnos a la Escuela.

#### 2. Estudio realizado

El estudio que aquí se muestra consiste en la obtención y análisis de los resultados académicos

de los alumnos de nuevo ingreso en cada uno de los cursos académicos a partir del curso 1993-94 (año en que se implantaron los nuevos planes de estudio); el último curso del que se muestran datos es del curso 1999-2000. Los resultados han sido obtenidos de forma desagregada, distinguiendo entre<sup>-</sup>

- Alumnos procedentes de COU/LOGSE, que en la EUI tienen reservado un cupo del 60% de las plazas de nuevo ingreso (200 plazas para la titulación de Ingeniero Técnico en Informática de Sistemas, y otras 200 para la titulación de Ingeniero Técnico en Informática de Gestión).
- Alumnos procedentes de FP de 2<sup>°</sup> grado, que tienen reservado un cupo del 30% de las 400 plazas de nuevo ingreso.

Además del estudio realizado para cada grupo de alumnos según su procedencia, también se realizó distinguiendo entre la nota con la que accedían a la Escuela: alumnos con nota de entrada inferior a 7, y alumnos con nota de entrada mayor o igual que 7. La segmentación de alumnos según su nota de acceso sólo pudo hacerse hasta el curso 1997-98, porque no pudimos consultar la nota de acceso de los alumnos en cursos posteriores.

El estudio se llevó a cabo de forma global para ambas titulaciones, sin distinguir entre ellas.

Para cada uno de los alumnos estudiados se contabilizó<sup>.</sup>

- Número créditos matriculados  $d\mathbf{e}$ presentados, aprobados y suspensos en el curso académico en el que ingresó en la Escuela
- Rendimiento académico de cada alumno en el curso en el que ingresó en la Escuela. La definición de rendimiento académico utilizada ha sido descrita en otros trabajos [4][7], y su resultado es un número entre  $\tilde{0}$  y 100 que tiene en cuenta la convocatoria en la que se aprobó la asignatura (ordinaria o extraordinaria), el año en el que se aprobó (referido al de primera matrícula en cada asignatura), y la calificación obtenida al aprobar. Aunque el rendimiento obtenido no es un valor interpretable por sí mismo, en términos relativos sí que sirve como comparación entre colectivos de alumnos distintos

Así pues, se realizaron 7 consultas (una para cada curso académico desde el 93-94 hasta el 99-00) para el global de los alumnos procedentes de COU/LOGSE, y otras 7 para el global de los alumnos procedentes de FP. Además, se realizaron otras 5 consultas (una para cada curso académico desde el 93-94 hasta el 97-98) para los alumnos procedentes de COU/LOGSE con nota de entrada inferior a 7, y otras 5 consultas para los alumnos procedentes de COU/LOGSE con nota de entrada mayor o igual a 7.

Otras 10 consultas análogas se hicieron sobre los alumnos procedentes de FP.

En total se llevaron a cabo 34 consultas sobre la base de datos

El resultado de cada estudio es mostrado como una tabla en la que se indica, para cada grupo estudiado, la frecuencia de alumnos cuvo número de créditos (matriculados, presentados, etc....) se encuentra en cada uno de los intervalos de amplitud 10 créditos entre 0 y 110.

A partir de estos resultados se puede calcular, para cada grupo, el número medio de créditos matriculados, aprobados, presentados y suspensos por alumno. Además, teniendo en cuenta la calificación obtenida en cada asignatura también se puede calcular, para cada alumno, el rendimiento académico de cada curso, y el rendimiento medio del grupo de alumnos, así como la desviación típica del mismo.

La herramienta informática que hace estos estudios realiza consultas mediante Open Acces sobre la base de datos de la Universidad, que es periódicamente actualizada.

# 3. Resultados obtenidos

En las figuras de la página siguiente se muestran los resultados obtenidos para cada uno de los grupos de alumnos estudiados. En primer lugar, el número absoluto de alumnos que ingresó en la EUI según su procedencia y nota de acceso; después aparece el número medio por alumno de créditos matriculados, presentados, aprobados y suspensos en cada uno de los colectivos estudiados, y los resultados del rendimiento académico medio para cada grupo de alumnos.

Si nos fijamos en los valores del conjunto de alumnos procedentes de COU, podemos destacar:

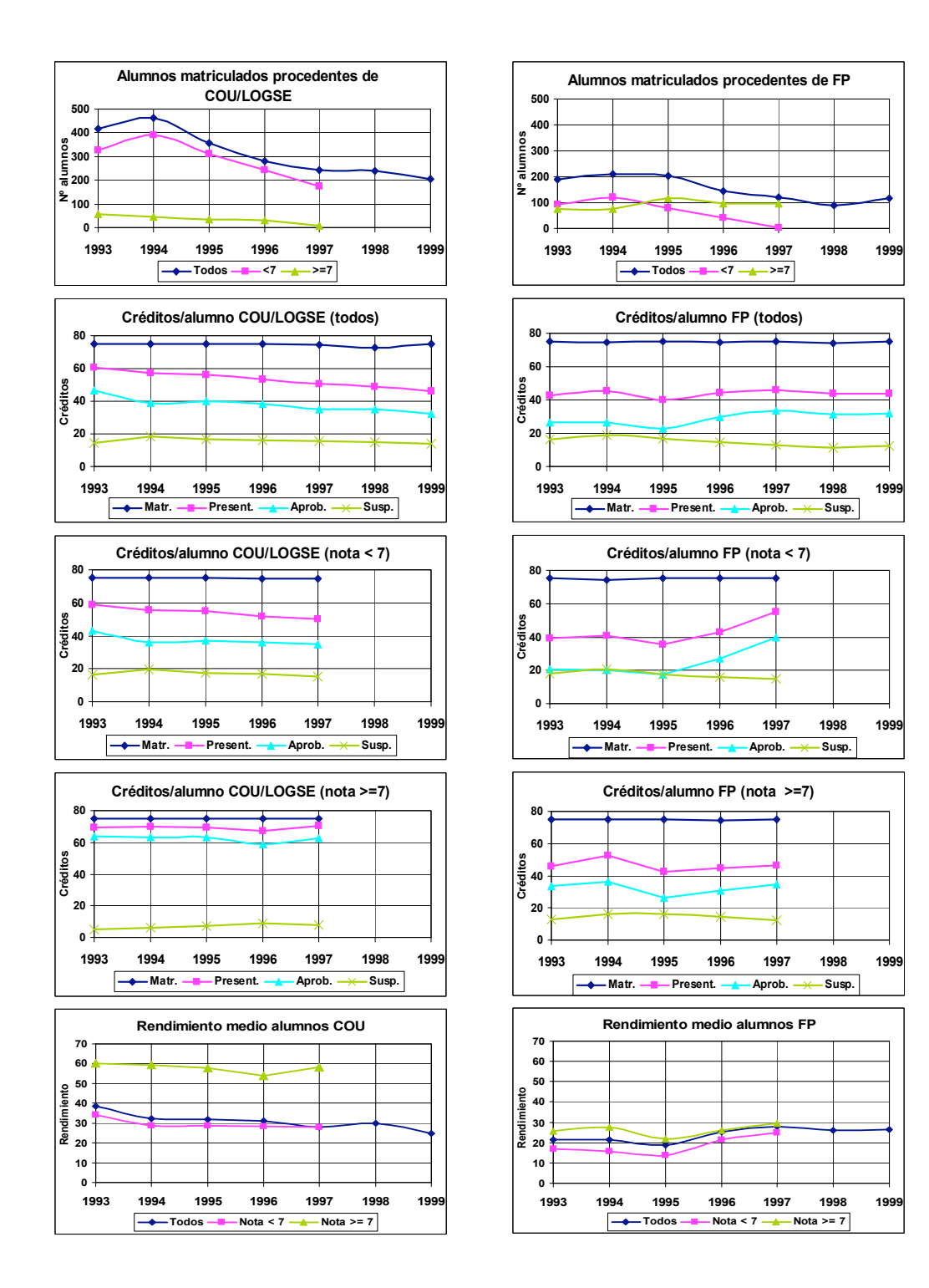

El número de créditos presentados por alumno cae de forma sostenida desde 1993 hasta 1999. desde 60 hasta 45.

El número de créditos aprobados por alumno tiene una caída similar, desde casi 50 hasta casi 30 en el mismo período.

El número de créditos suspensos por alumno se mantiene, salvo pequeñas variaciones, constante en todo el período, en torno a 15 créditos suspensos/alumno.

En los siete años analizados, los alumnos procedentes de COU, en conjunto, muestran un nivel de absentismo en los exámenes creciente, y dado que el número absoluto de créditos suspensos por alumno se mantiene, ello se traduce en un número de créditos aprobados cada vez más bajo. En sintonía con estos resultados, el rendimiento medio de este grupo de alumnos tiene una tendencia bajista, desde valores del 40% en el 93. hasta el 25% en el 99.

Esta constante disminución del rendimiento observado en este conjunto de alumnos puede correlacionarse con otros estudios llevados a cabo sobre los conocimientos básicos (Matemáticas y Física) de los alumnos de primer curso de la EUI [8], que muestran una notable disminución de estos conocimientos básicos entre los años 1988 y 1997, lo que avalaría la hipótesis de que estos alumnos, al tener unos conocimientos básicos cada vez menores, obtienen cada vez peores resultados; y los alumnos son conscientes de esta situación, porque cada vez se presentan a un número de créditos menor.

Este análisis global podemos reproducirlo segmentando la población de alumnos de nuevo ingreso procedentes de COU según su nota de acceso. Desde el año 1993 hasta el 99, la nota media de acceso de esta población de alumnos se ha mantenido esencialmente constante, a pesar de la estudiada disminución de conocimientos básicos; ello debería inducir a interpretar la nota de acceso no como una "medida" absoluta de los conocimientos de los alumnos, sino como un parámetro de ordenación relativa de los conocimientos, habilidades, motivaciones y capacidades de los alumnos; y en este sentido, parece que el segmento de alumnos que accede a la EUI es el mismo durante todo el período estudiado.

Para aquellos alumnos con una nota de acceso inferior a 7, que es la mayoritaria, se puede hacer un análisis similar al del conjunto de esta población, aunque con unos valores absolutos algo diferentes:

El número de créditos presentados por alumno cae desde 60 en 1993 hasta 50 en 1997, de forma sostenida.

El número de créditos aprobados por alumno cae, en el mismo período, desde 42 hasta 34, manteniéndose más o menos constantes los créditos suspensos, lo que se traduce en rendimientos a la baja.

En cambio, aquellos alumnos con notas de entrada superiores a 7 muestran un número de créditos presentados de 70, salvo en el año 96, en el cual presenta un comportamiento distinto al de todos los demás años; de estos 70 créditos presentados, aprueban más de 60 (el número de aprobados cae ligeramente con los años), y suspenden un número de créditos entre 5 y 10. Estos valores se traducen, al combinarlos con las calificaciones obtenidas, en valores del rendimiento cercanos al 60%, aunque con una ligera tendencia a la baja.

En cambio, si nos fijamos en los valores de los créditos por alumno procedente de FP que ingresaron durante el período estudiado en la EUI:

- El número de créditos presentados por alumno se mantiene sin alteraciones importantes (salvo el año 1995) desde 1993 hasta 1999, en torno a 45 créditos, igualándose de este modo con los alumnos procedentes de COU.
- El número de créditos aprobados por alumno ha experimentado un avance de unos 10 créditos, estando estabilizado en los últimos años del período, en torno a los 35 créditos, valor similar o incluso mayor que el de los alumnos procedentes de COU.

El número de créditos suspensos por alumno muestra una pequeña caída en el período, desde 20 créditos a unos 15 créditos suspensos/alumno, igualándose a los alumnos  $deCOII$ 

En los siete años analizados, los alumnos procedentes de FP, en conjunto, muestran una clara mejoría en sus resultados, de forma más clara a partir del año 1996 y de forma más notable si los comparamos con sus homólogos procedentes de COU, que teóricamente deberían mostrar unos mejores resultados; es más, en el último año de los estudiados, 1999, los alumnos procedentes de FP muestran unos resultados mejores que los alumnos procedentes de COU:

Tienen un número de créditos presentados por alumno superior a los de COU, lo que unido a que el número de créditos suspensos es prácticamente el mismo, lleva a un número de créditos aprobados mayor, y a valores de rendimiento superiores en los alumnos procedentes de FP.

No obstante, estos sorprendentes resultados deberían confirmarse con estudios relativos a los resultados de los cursos 2000-2001 y 2001-2002.

En cuanto a la nota de acceso de estos alumnos, resulta interesante comprobar que, si en el 93 ingresaban más alumnos con nota inferior a 7 que superior a ella, esta relación ha ido invirtiéndose, de modo que ya en el año 97, el número de alumnos que accedía con nota inferior a 7 era prácticamente testimonial. Por ello, los resultados que arroja el estudio en este aspecto, si no se analizan cuidadosamente, deben ser tomados con precaución.

# 4. Análisis estadístico

Como es bien conocido, los Modelos de Regresión Lineal permiten analizar la posible relación existente entre la pauta de variabilidad de una variable aleatoria y los valores de una o más variables (aleatorias o no) de las que la primera depende, o puede depender. El análisis de los datos se lleva a cabo mediante el establecimiento de un modelo cuyos parámetros recogen y cuantifican los efectos que se pretende estudiar. Dichos parámetros se estiman a partir de los datos disponibles, utilizando eficientes procedimientos estadísticos y analizándose su significación mediante las correspondientes técnicas de inferencia

Así, con el fi de poder cuantificar los efectos de las diferentes variables o factores considerados en el estudio sobre el rendimiento de los alumnos de Ingeniería Técnica en Informática, se ha planteado en el trabajo un modelo de regresión lineal múltiple ponderada.

#### Estudio sobre el rendimiento medio:

Modelización: El modelo presenta como variable dependiente, Y, el rendimiento de los alumnos, calculado según la expresión referida anteriormente en el trabajo. Como variables explicativas del rendimiento se han considerado las tres siguientes: año de acceso de los alumnos, procedencia (Formación Profesional o COU) y nota de entrada de los alumnos en la titulación.

El modelo de regresión incluye un termino de segundo grado con el fin de captar mejor la naturaleza del efecto del tiempo o año de acceso. sobre el rendimiento promedio de los alumnos (variables  $T y T^2$ ). Para facilitar la interpretación de los parámetros del modelo, la variable  $T$  se corresponde con el año de acceso - 1993. Por tanto, si el año de acceso es 1993 (el primero considerado en el análisis) la variable  $T=0$ , si el año de acceso es 1994 entonces  $T=1$  y así sucesivamente.

Respecto a la procedencia de los alumnos, se ha incluido una variable Adummy $\cong$  (*FP*) que toma el valor 1 si los alumnos proceden de Formación Profesional y 0 si proceden de COU. Además, el modelo plantea la posibilidad de que el efecto de la procedencia de los alumnos sobre el rendimiento promedio pueda ser diferente en el tiempo. Por ello se debe incorporar en la ecuación del modelo la interacción  $(FP)^*T$ .

El modelo también incluye el posible efecto de la variable nota de entrada de los alumnos en la EUI sobre el rendimiento medio de los mismos. Para ello se ha añadido una nueva variable "dummy" denominada N5\_7, que toma el valor 1 si la nota de entrada es menor que 7 y toma el valor 0 si la nota de entrada es mayor o igual a 7. El modelo contempla la posibilidad de que el efecto de la nota de entrada sea diferente según el alumno proceda de Formación Profesional o COU, incluyendo la interacción  $(N5 7)*FP$ . Finalmente, la interacción  $(N5_7)*T$  plantea la posible diferencia del efecto de la nota de entrada sobre el rendimiento promedio de los alumnos según el año de ingreso de los mismos en la EUI.

En consecuencia, el modelo de regresión puede escribirse de la siguiente manera:

$$
E(Y) = \beta_0 + \beta_1 T + \beta_2 T^2 + \beta_3 FP + \beta_4 (N5 - 7) + \beta_5
$$
  
(FP)\*T + \beta\_6 (N5 - 7)\*FP + \beta\_7 (N5 - 7)\*T,

en el que los parámetros  $\beta_i$  recogen y cuantifican los efectos que pretendemos medir.

Estimación: A partir de los datos disponibles (en total 20 valores del rendimiento medio obtenidos en las condiciones definidas por las variables explicativas) se han estimado los valores de los parámetros  $\beta$ . Para ello se ha utilizado el paquete estadístico STATGRAPHICS Plus v4.1, realizando el análisis de regresión ponderada por el número de alumnos en cada caso (nótese que el rendimiento medio puede obtenerse a partir de un número muy diferente de alumnos en cada caso). La siguiente salida del programa proporciona las estimaciones de los parámetros  $\beta_i$ , permitiendo cuantificar los efectos de las variables consideradas en el análisis.

La columna "Estimate" de la salida de regresión, proporciona las estimaciones de los parámetros Bi del modelo, mientras que la última "P-Value", indica el nivel de columna, significación de los mismos. Como se desprende de la información contenida en esta última columna, prácticamente todos los efectos contemplados en el modelo son altamente significativos (valores inferiores a  $0.05$ ). La bondad o calidad del ajuste realizado se puede obtener a partir del Coeficiente de Determinación, "R-squared".El valor obtenido, 0.976306, muy próximo a 1, corrobora la adecuación del modelo para explicar la naturaleza de la relación existente entre el rendimiento medio de los alumnos y las variables consideradas en el mismo.

Interpretación de los resultados: A partir de la salida del programa se obtiene que el rendimiento medio de los alumnos procedentes de COU con nota de acceso  $\geq 7$ , que se incorporaron a la EUI en 1993 fue de 62.3708 puntos. Este valor correspondería a la estimación de  $\beta_0$ .

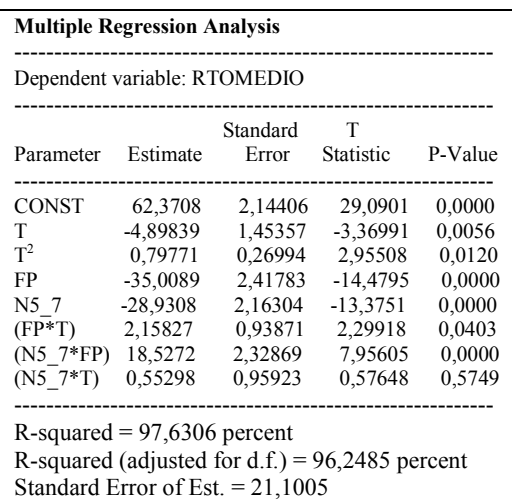

El valor del coeficiente de T . la estimación de  $\beta$ 1 es negativo (- 4.89839) y significativo. lo que indicaría que el rendimiento medio de los alumnos ha ido disminuyendo desde 1993. Sin embargo el coeficiente de  $T^2$  es positivo (0.79771) y significativo, deduciéndose que el rendimiento medio empeoró, pero sobre todo durante los primeros años del análisis.

En cuanto a la procedencia de los alumnos, puede observarse como la estimación de  $\beta_3$  es muy grande en valor absoluto y por tanto un parámetro muy significativo. Ello indica que existe una diferencia muy relevante entre los rendimientos medios de los alumnos que llegan a la EUI procedentes de Formación Profesional y los que proceden de COU. Esta diferencia es de 35 puntos en el inicio del estudio; es decir, los alumnos de Formación Profesional en 1993 obtuvieron un rendimiento medio inferior en 35 puntos al de los alumnos procedentes de COU. Esta diferencia ha ido disminuvendo ligeramente con el paso del tiempo (observese como el coeficiente de la interacción (FP)\*T ha resultado significativo y positivo).

El efecto de la nota de entrada con la que se incorporan los alumnos es muy relevante. El coeficiente de la variable N5 7,  $\beta_4$ , ha resultado significativo y negativo (-28.9308). Esto indica que para los alumnos procedentes de COU, hay una diferencia estimada en el rendimiento medio de 28.9308 puntos entre los alumnos que acceden con nota  $\geq$ 7 y los que acceden con nota <7. Con respecto a los alumnos procedentes de FP, el efecto de la nota de acceso es también relevante. pero menos marcado que en el caso anterior al resultar significativa y positiva la interacción (N5 7)\*FP. Así, para los alumnos procedentes de FP, la diferencia en el rendimiento medio entre los alumnos con nota de acceso  $\geq$ 7 y los alumnos con nota <7 es de 10.4036 puntos (es decir, -28.9308 + 18.5272).

El coeficiente de la interacción (N5 7)\*T, esto es  $\beta_7$ , no ha resultado significativo (nótese que es el único parámetro del modelo no significativo) en el análisis deduciéndose pues que el efecto de la nota de entrada sobre el rendimiento medio se ha mantenido constante a lo largo del tiempo.

# Estudio sobre la desviación típica del rendimiento.

Modelización. Se ha elaborado un nuevo modelo, considerando como variable dependiente a explicar la desviación típica de los valores del rendimiento en cada grupo considerado (variable DETIPRTO). El objetivo es analizar si alguno de los factores estudiados influye sobre la presencia de una mayor o menor dispersión en los rendimientos de los alumnos de un determinado tipo. Como variables explicativas se han considerado las mismas que en el estudio sobre el rendimiento medio.

Estimación: El ajuste se ha realizado mediante la técnica de regresión "stepwise", en su variante "backward", en la que se acaban reteniendo en el modelo sólo aquellas variables que resultan significativas estadísticamente. Los resultados obtenidos en el ajuste se recogen en la tabla que presentamos a continuación. Como se observa, el ajuste obtenido explica el 73% de la variabilidad constatada en la variable DETIPRTO, lo que puede considerarse bastante aceptable. aunque no sea tan bueno como el hallado para el rendimiento medio

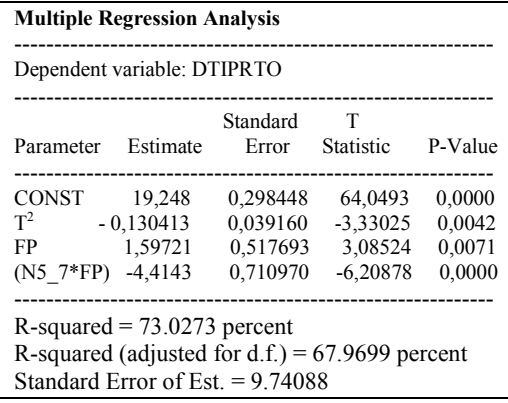

Interpretación de los resultados: El coeficiente negativo encontrado para la variable  $T<sup>2</sup>$  indica que la dispersión en los valores del rendimiento ha disminuido ligeramente a lo largo del tiempo.

 $E1$ coeficiente significativo positivo encontrado para la variable FP, indica que para los alumnos con nota de entrada alta la dispersión del rendimiento es algo mayor en los alumnos

procedentes de Formación Profesional que en los de COU. Ello se debe, probablemente, a que los alumnos con notas altas de COU tienen en general buenos rendimientos todos, mientras que entre los alumnos con notas altas de Formación Profesional hay algunos cuyo rendimiento no ha sido bueno.

Sin embargo, cuando las notas de entrada son bajas, la diferencia en dispersión entre Formación Profesional y COU es  $-4.414 + 1.597 = -2.817$ , lo que indica que hay menos dispersión en los rendimientos de los de Formación Profesional que en los de COU. Ello se debe, muy probablemente, a que los alumnos procedentes de Formación Profesional y con notas bajas de acceso tienen casi todos un bajo rendimiento académico en el primer curso de la universidad, habiendo más disparidad de resultados en los alumnos con notas bajas procedentes de COU.

# 5. Conclusión

Sobre el aumento paulatino en el "nivel" de los alumnos de FP, que creemos es el resultado más relevante de este trabajo, podría explicarse su mejoría relativa al compararlos con los de COU, presuponiendo unos conocimientos básicos cada vez mayores. Si nos fijamos en otros estudios llevados a cabo sobre los conocimientos básicos de los alumnos al ingresar en la EUI [8], esta explicación no parece corroborar la hipótesis apuntada. En un test de conocimientos básicos pasado al inicio del curso 1996-97 en la EUI, los alumnos procedentes de COU mostraron unos resultados espectacularmente superiores a los de los alumnos procedentes de FP, tanto en Matemáticas como en Física, lo que induce a pensar que la positiva evolución de los resultados de los alumnos de FP no es debida a la mejoría en conocimientos básicos, sino a otros factores. En concreto pensamos que dos son los factores fundamentales que pueden ayudar a explicar este comportamiento:

En primer lugar, la paulatina disminución en el número de alumnos procedentes de FP que ingresa en la EUI con nota inferior a 7, y el correspondiente incremento de aquellos con nota superior a 7. Y este hecho, que no está avalado por un incremento correspondiente de conocimientos básicos con los que acceden a la EUI, sí que refleja, en nuestra opinión, una motivación y predisposición al aprendizaje que posibilita unos resultados los de alumnos con mejores que objetivamente conocimientos hásicos superiores.

Así, podría interpretarse que  $\log$ conocimientos básicos de los alumnos no es el único factor a la hora de predecir el éxito/fracaso de un alumno, y que habría otros como la motivación, los hábitos de trabajo, la capacidad de autoaprendizaje, y seguramente alguno más que tendrían una influencia determinante sobre los resultados académicos; y que, a igualdad de procedencia. la nota de acceso es un indicador en el que "confluyen" tanto los conocimientos básicos como los otros factores apuntados.

En segundo lugar, pensamos que también la implantación de grupos especiales para alumnos procedentes de FP, que la EUI<br>comenzó en el curso 96-97, para intentar paliar esos deficientes conocimientos básicos, ha tenido mucho que ver en el repunte de los resultados de estos alumnos. Y en esta línea, a pesar de todas las reticencias muchas veces manifestadas, y de las precauciones con que se debe acometer, creemos que es positiva la política de hacer grupos de alumnos más homogéneos que los actuales, con la intención de dar una docencia específica a cada uno de ellos, aunque los objetivos sean homogéneos para todos los alumnos, independientemente de sus características.

#### Agradecimientos

A Jesús Lafuente por su esfuerzo en el desarrollo de la aplicación informática, y al Instituto de Ciencias de la Educación (ICE) de la Universidad Politécnica de Valencia por su financiación.

#### Referencias

[1] Añó, A., Benlloch, J.V., y otros. Estudio comparativo del rendimiento académico de estudiantes procedentes de COU y de FP en Ingenierías Técnicas en la UPV. Libro de resúmenes de las II Jornadas Nacionales de Innovación en las enseñanzas de las Ingenierías. UPM. 1996.

- [2] Benlloch, J.V; Bonet, E. y otros. Estudio comparado del rendimiento de los alumnos de primer curso procedentes de COU frente a los alumnos procedentes de FP. Libro de resúmenes de las IV Jornadas de enseñanza universitaria de Informática. Andorra, 1998.
- [3] B.O.E. de 17 de Enero de 1997
- [4] González, R. M. Rendimiento académico en la UPM: estudio longitudinal en primer ciclo, Vol. 1 v 2. I.C.E. de la UPM, 1993.
- [5] Más, J. Conocimientos básicos de los alumnos de nuevo ingreso en las escuelas universitarias. Evolución en el tiempo. Enseñanza de las Ciencias. Nº extra V Congreso internacional sobre investigación en didáctica de las ciencias. Intercambios y pósters, 251-253. Murcia. 1997.
- [6] Más, J. Estudio sobre el rendimiento académico de los alumnos de la EUI de la UPV. Libro de resúmenes de las IV Jornadas de enseñanza universitaria de Informática. Andorra 1998
- [7] Más, Alcover, y otros. Una herramienta informática para un estudio multidimensional del rendimiento académico en la EUI de la UPV. Libro de resúmenes del VII CUIE. Huelva. 1999.
- [8] Más, J. Meseguer, J.M<sup>a</sup> Estudio sobre la heterogeneidad de conocimientos básicos en alumnos de primer curso de universidades politécnicas.. Libro de resúmenes de las VI Jornadas de enseñanza universitaria de Informática. Alcalá de Henares. 2000.
- [9] Más, Meseguer y otros. La asignatura de Física frente al nivel de conocimientos básicos de los alumnos de nuevo ingreso en la universidad. Libro de resúmenes del I Encuentro ibérico para la enseñanza de la Física. Valladolid 1991.
- [10]P.I.D. 9052 de la UPV. Libro de resúmenes de los P.I.D. de la UPV. 2001.